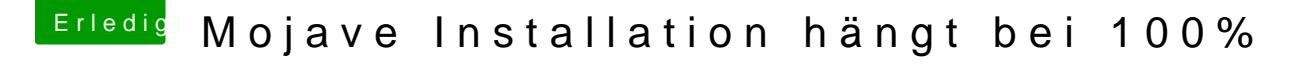

Beitrag von mitchde vom 29. Dezember 2019, 13:20

Wenn du Fakesmc benützt musst du noch SMCHelper-64.efi bei den EFI EmuVariableUefi64.efi löschen.